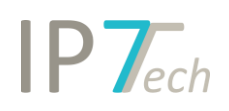

# Änderungen Version 19.2.1

## Inhaltsverzeichnis

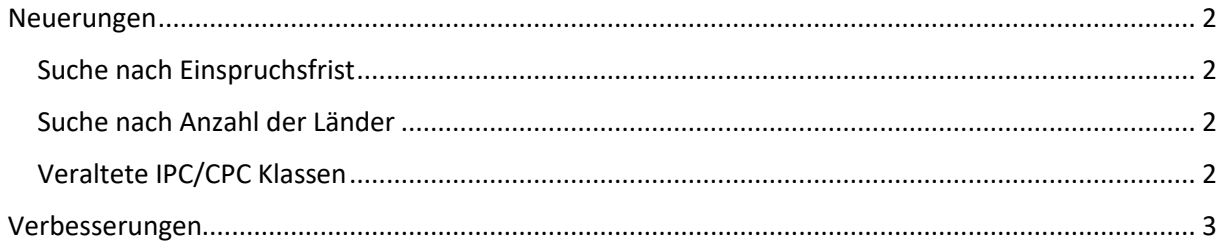

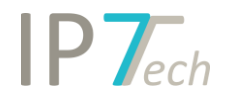

### <span id="page-1-0"></span>Neuerungen

#### <span id="page-1-1"></span>Suche nach Einspruch

In unserer Suchoberfläche steht Ihnen eine neue Option zur Verfügung.

Suchen und finden Sie Patente, welche in den Rechtsstandsdaten Informationen über einen stattgefundenen Einspruch beinhalten.

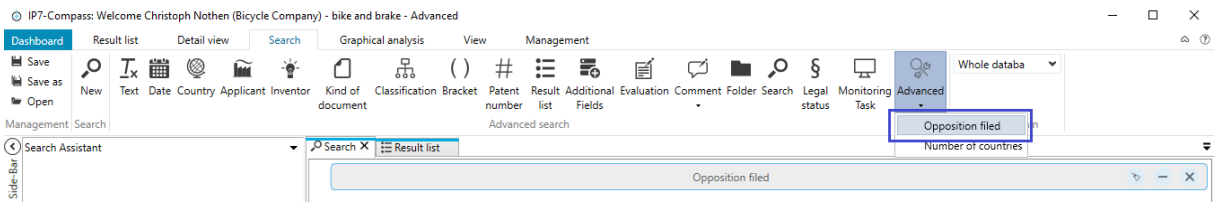

#### <span id="page-1-2"></span>Suche nach Anzahl der Länder

Es kann jetzt nach der Anzahl der Länder innerhalb einer strikten oder erweiterten Familie gesucht werden. Lassen Sie sich somit z.B. nur Ergebnisse mit großen Familien anzeigen.

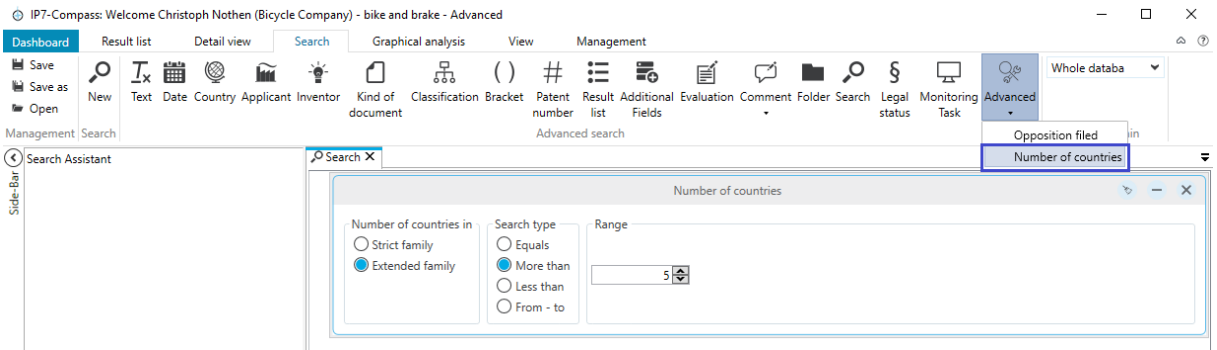

#### <span id="page-1-3"></span>Veraltete IPC/CPC Klassen

IPC und CPC Klassen, welche mittlerweile veraltet sind, werden in der Suche entsprechend angezeigt.

Sie erkennen somit auf einen Blick, ob eine veraltete Klasse in Ihrer Suche verwendet wird.

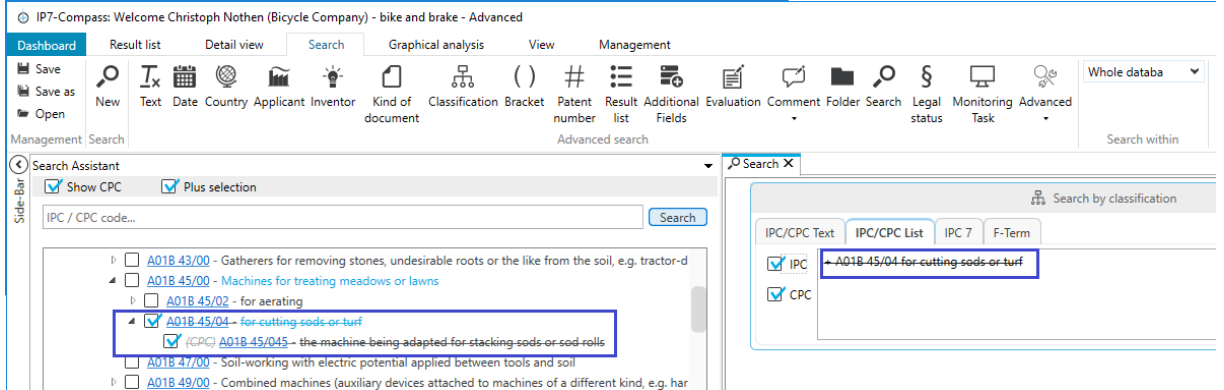

Im Laufe der nächsten Woche werden wir Ihre gespeicherten Suchen prüfen und Sie informieren, falls darin alte Klassen verwendet werden. In der PDF-Datei "IpcCpcInfo" können Sie alle Änderungen (alte/neue Klassen) einsehen.

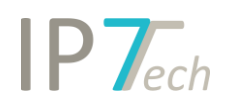

### <span id="page-2-0"></span>Verbesserungen

- Zusätzliche Felder mit dem Typ "Auswahl" können ab jetzt gefiltert werden

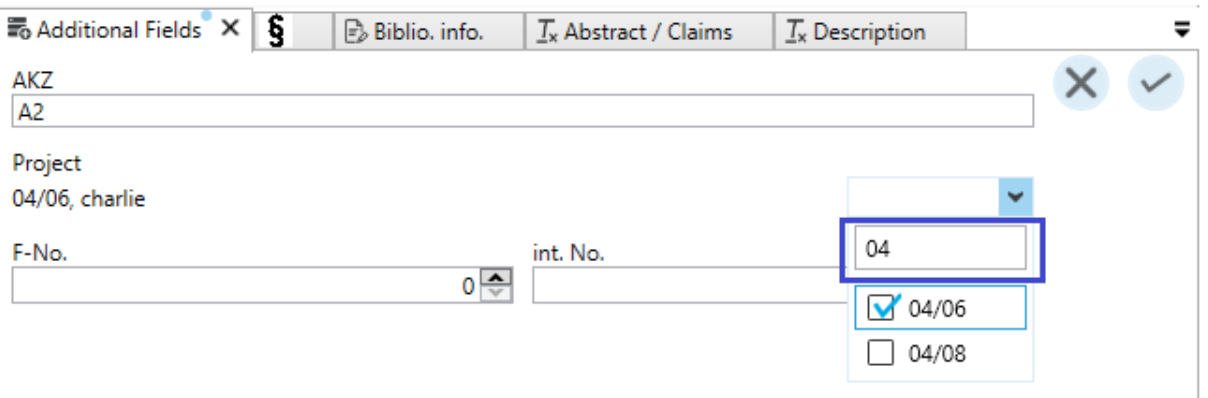